Jake Neenan

## PY 371 Final Project proposal

## Electromagnetic Field Sensor

## Abstract of Concept:

This project will use a Hall Effect sensor and an I2C LCD display to output the magnitude of a magnetic field in units of Gausses. A 49E linear Hall Effect sensor will be wired to the Arduino which will take the analog voltage input from the sensor and convert it to Gausses. This particular sensor will be of use because it outputs a voltage proportional to the magnetic flux density (the strength of the magnetic field) through the detector. This voltage can then be used the calculate the magnitude of the magnetic field around the sensor. The voltage increment output by the sensor for a 1 Gauss increase in field strength and the baseline voltage output for a 0 Gauss field will have to be taken into account. The calculated value will be displayed on the LCD screen.

Essential Concepts:

- 1. Reading the analog output of a 49E Hall Effect sensor with an Arduino
- 2. Converting the analog from the sensor into the magnetic field magnitude
- 3. Digitally outputting this value to an LCD display

Stages to be Completed if Time Allows:

- Stage 1:
  - LCD readout accurately displays magnetic field strength in Gausses
- Stage 2:
  - Automatically changes to Teslas if the magnitude of the field is lower than one Gauss
- Stage 3:
  - Add the option to use the flux density reading to calculate the current through a circuit
- Stage 4:
  - Attach a partial ring of conducting material to make the current calculation more accurate

Required Parts (URLs included for necessary orders):

- Breadboard
- Arduino microcontroller
- 49E Hall Effect sensor
- I2C LCD Display
  - <u>https://www.amazon.com/SunFounder-Serial-</u> <u>Module-Display-Arduino/dp/B019K5X530</u>
- Wires
  - https://www.amazon.com/EDGELEC-Breadboardlpin-1pin-Connector-Multicolored/dp/B07GD312VG/ref=sr\_1\_1\_sspa? dchild=1&keywords=wire%2BBfemal%2Bto%2Bfem ale&qid=1586485350&sr=8-1spons&spLa=ZW5jcnlwdGVkUXVhbGlmaWVyPUE yUDQzSUVNWldSOEhWjcnlw3J5cHRIZElkPUEwN Tc4Nzg5M0ZUV1FMVjNMOTYyTCZlbmNyeXB0Z WRBZElkPUEwMjE3NTQ2UUFSREQzREM4MTN TJndpZGdldE5hbWU9c3BfYXRmJmFjdGlvbj1jbGlja

## <u>1JlZGlyZWN0JmRvTm90TG9nQ2xpY2s9dHJ1ZZ&t</u> <u>h=1</u>

Main Code:

Aside from initializing Arduino pins and formatting the LCD screen properly, the main code necessary for reading the sensor output and writing it to the screen is expected to look something like:

magnitude = (analogread(0) - zeroSensorOutput)\*
sensorGaussIncrement;

lcd.print(magnitude);

Where zeroSensorOutput corresponds to the output from the sensor in the presence of a 0 Gauss field and sensorGaussIncrement is the increase in voltage from the sensor for every 1 Gauss increase in field strength devided by the maximum voltage output of the sensor. Circuit Diagram :

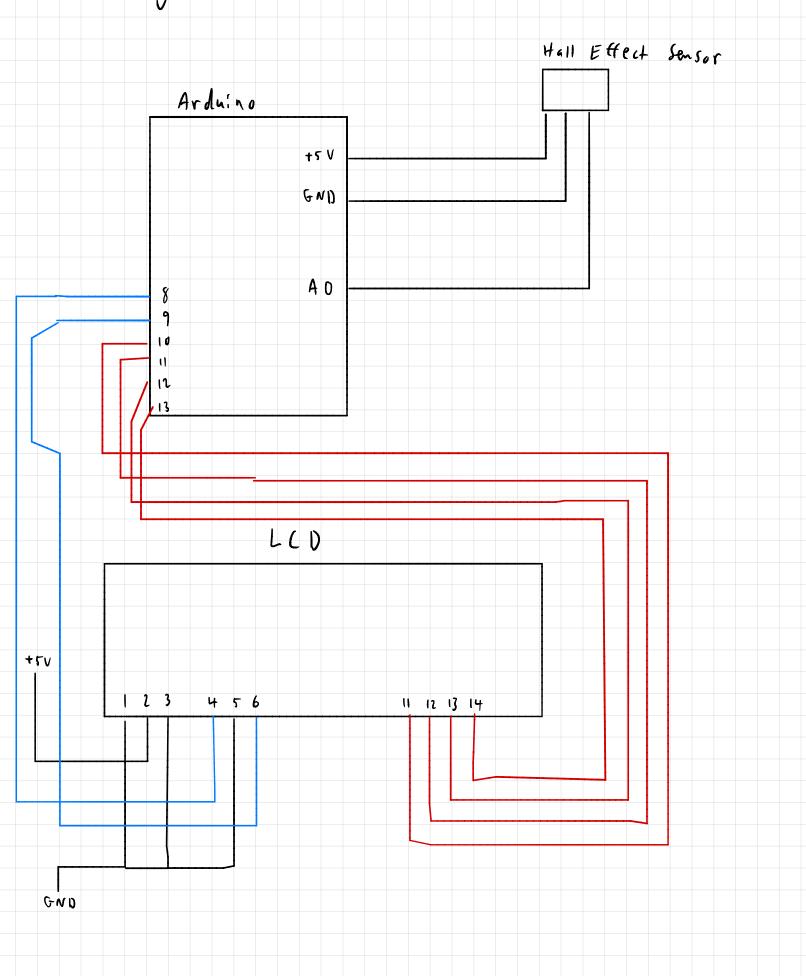